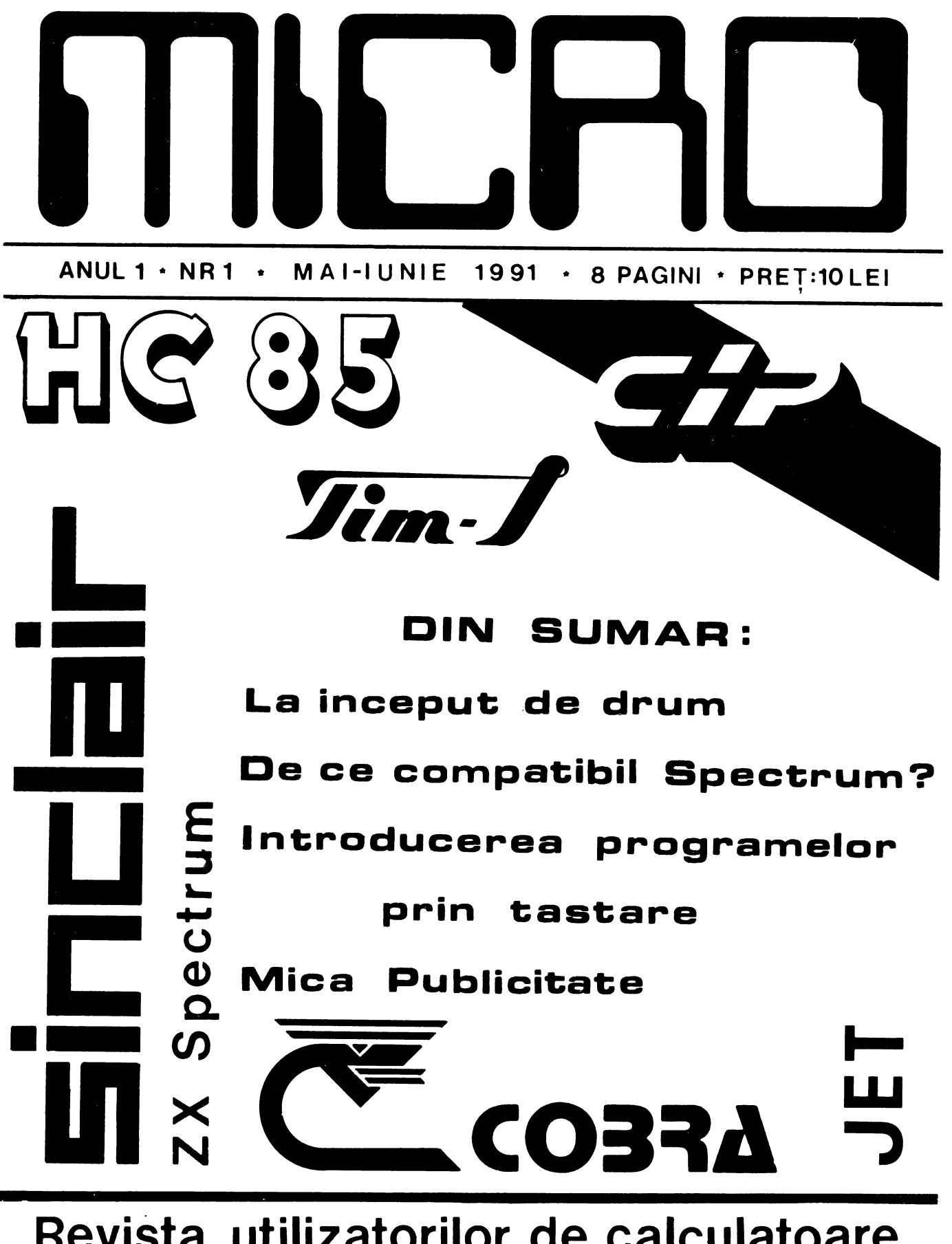

# Revista utilizatorilor de calculatoare compatibile ZX Spectrum

## **La inceput de drum**

Va multumim pentru ale-**9erea** acestei reviste dintre numeroasele aparitii editoriale din tara si speram ca ea va fi la nivelul asteptarilor **dumneavoastra.Se va**  realiza astfel si dorinta **noastra, a** realizatorilor. de <sup>a</sup>oferi **o revista** atractiva si utila pentru toti utilizatorii de microcalculatoare compatibil• cu modelul SINCLAIR ZX Spectrum.

In ritmul actual de dezvoltare a tehnicii de calcul, **ar putea** fi **conside**rata ca total inoportuna **prezentarea** unui **model de**  microcalculator realizat in 1982 si, in plus, dedicarea unei **reviste** in exclusivitate acestuia.

Sint **insa** doua **motive**  mai importante care ne-au<br>determinat sa facem acest determinat sa facem pas.

1. Acest microcalculator, de tipul "totul pe <sup>o</sup> placa", **est•** relativ ieftin. in comparatie cu alte tipuri **de microcalculatoare existen**te **pe piata, ceea** ce il face **ideal** pentru **initierea** in microinformatica, in scoli si la domiciliu.De **altfel.** in **tara exista** un numar destul **de mare de** microcalculatoare compatibile cu ZX Spectrum (HC 85, TIM-S. **Cobra,** CIP.

JET>, **raspindite mai ales** in **intreprinderi si scoli, iar**  in ultimul **timp au** incaput sa **patrunda si incasele pasio**de electronica si

informatica.<br>2. 2. **La baza** acestui **microcalculator sta** micropro**cesorul** Z se. un circuit de **referinta** pentru microproce**soarele de 8** biti,care este produs, impreuna cu intreaga **sa** familia de circuite specializate, sila noi in tara la Microelectronica.Acest microprocesor constituie nucleul multor echipamente de tehnica de calcul si automatizari **realizata** sau in curs de realizare in tara, iar cunoasterea functionarii si programarii acestui microprocesor **poate** fi de un **real**  folos utilizatorilor respectivelor echipamente.

Daca la acestea mai **adaugam** si faptul ca, in ultimul timp, in cele citeva reviste tehnice care apar la noi, nu se publica prea des programe pentru microcalcula**toare** compatibile ZX Spectrum,consideram ca deosebit de necesara **aparitia** acestei reviste. in **care** utilizatorii acestui tip de microcalculator **sa-si** faca cunoscute preocuparile si realizarile din **domeniul** informaticii.

Cu stima,

ing. **Valentin** Adamescu

Director

Revista MICRO se doreste o punt'e de legatura intre toti utilizatorii compatibile. de microcalculatoare SINCLAIR ZX Spectrum si In paginile revistei noastre veti gasi: diverse articole de interes general; - prezentari de microcalculatoare compatibile ZX Spectrum si periferice pentru acestea; - programe diverse; un curs de programare in limbajul BASIC-SINCLAIR; - o rubrica de mica publicitate cu anunturi gratuite prezentari de cluburi sau cercuri ale utilizatorilor de microcalculatoare compatibile ZX Spectrumi - si...ce mai propuneti dumneavoastra!

## **De ce compatibil ZX Spectrum?**

In ultimii ani.foarte multi adulti si copii au facut cunostinta cu microcalculatoarele personale. mai ales **prin** intermediul jocurilor electronice, care pot fi jucate cu ajutorul unui microcalculator, pe ecranul televizorului casnic.De la jocuri de fotbal sau tenis la curse **de** asini **de** for•ula I sau invadatori extraterestri care pot fi distrusi prin **apasarea rapida a** anumitor taste, **toate** acestea creaza si dezvolta dexteritatea si inteligenta jucatorilor. Copiii (dar nu numai ei) care sint obisnuiti sa manipuleze in acest mod tastatura microcalculitoarelor, progreseaza usor mai tirziu in utilizarea acestora pentru rezolvarea Problemelor dorite.

Najoritatea tipurilor de •icrocalculatoare Personale care se gasesc acum pe piata mondiala ofera nu numai jocuri, ci si posibilitatea de a rula programe **serioasa•,** care in urma cu 10-15 ani ar fi necesitat un calculator de are capacitate si greu accesibil publicului larq.

In **nuaeroase** tari, printre care si Romania, au fost initiate programe dationale de Producere a microcalculatoarelor personale si de integrare a lor atit<br>domeniul tehnico-econe tehnico-economic. cit si in institutiiie de invatamint de toate gradele. Primele microcalculatoare Personale produse in serie la noi in tara, ince-Pind din anul 1985, au fost: - aMIC - Proiectat la IPI de un colectiv condus de Prof. dr. ing. A.Petrescu: - PRAE-N - Proiectat la ITCI Filiala Cluj de un colectiv condus de dr, inq. l'I. Patrubanr, Aceste microcalcula-

**toare,desi sint create pe**  baza **aceluiasi** icroprocesor <Z **81) si utilizeaza acelasi**  limbaj **de programare** BASIC, totusi, fiind conceptii pro-

pri ale celor doua colective | compatibile ZX Spectrum . au utilizeaza "dialecte" diferite de BASIC. ceea ce face ca programele pentru ele sa nu fie interschimbabile.Din acest motiv este necesara scrierea de programe diferite pentru aMIC si PRAE-M ceea ce duce la o divizare a utilizatorilor si limiteaza schimbul de programe.

Pentru a se evita aceste neajunsuri si, totodata, pentru **a se** putea beneficia de nu•arul **mare** de pro9ra•e diverse scrise deja pentru unele tipuri de microcalculatoare personale existente pe plan **eondial**, conducerea Centralei de Electronica si Tehnica de Calcul a hotarit, in anul 1985, încetarea Productiei acestor microcalculatoare si trecerea Ja realizarea in serie a unor tiPuri compatibile cu SINCLAIR ZX Spectru• , aodel **care <sup>a</sup>** cunoscut o mare rasPindire.

Ca urmare a acestei decizii, la Timisoara, prin colaborarea dintre JTCIfiliala locala, Institutul Politehnic "T. Vuia" si Fabrica de Memorii Electronice si Componente pentru Tehnica de Calcul (FMECTC - care <sup>a</sup> Produs in serie microcalculatoarele aMIC si PRAE-M) s-a realizat un prototip derivat din aMIC si denumit SPECTIM, care era Partial compatibil cu ZX Spectrum.

La scurt timp dupa omologarea acestui prototip. la Bucuresti intra in productie de **serie** un alt microcalculator Personal, HC-85, total compatibil cu ZX Spectrum. rezultat al colaborarii dintre Institutul Politehnic Bucuresti si Fabrica de Calculatoare Electronice.

In anul 1986. la Timisoara, este omologat un nou model de microcalculator. TIN-S **(de data aceasta** total compatibil cu ZX SPectrum), care <sup>a</sup>inlocuit in productia de serie SPECTIN-ul,

Preocupari Pentru realizarea de microcalculatoare

aparut apoi si in alte orase ale tarii.Astfel, la ITCI Filiala Brasov a fost proiectat si executat modelul Cobra (cu dubla compatibilitate: ZX Spectrum si CP/M), iar la ITCI Filiala Cluj **a** fost realizat un nou model de PRAE, de **·aceasta** data **compa**tibil cu ZX Spectrum.

In ultimii ani. gama de microcalculatoare compatibile cu ZX Spectrum a fost imbogatita cu noi modele, atit la FNECTC din Timisoara <TIN-EXT. TIM-S PLUS. microTIM). cit si la Fabrica de Calculatoare Electronice din lucuresti <HC 85 extins si HC 88 cu dubla compatibilitat11 HC **85 si** CP/Nl.

Cela mai recente modele coapatibile cu ZX Spectrum au fost realizate in Bucuresti, de Intreprinderea Electronica <CIP) si de Intreprinderea Electromagnetica (JET).

Aceste ultime microcalculatoare (CIP si JET) au ajuns insa **primele...in** magazine, la preturi accesibile **(9850 lei pentru CIP si 11900** lei pentru JET), ceea ce va duce la o raspindire mai mare a acestora in tara noastra.

Din cele prezentate pina acum se poate naste, firesc, intrebarear din ce motive **este** totusi acest SINCLAIR ZX Spectru• de care s-a tot amintit mai sus, cel mai raspindit microcalculator personal si cu cele mai multe programe disponibile?

Pentru a raspunde la &ceasta intrebare, va prezentam in cele ce urmeaza. pe scurt. istoria Microcalculatorului SINCLAIR ZX Spectrum.

Creatorul acestui microcalculator **este** Sir Clive Sinclair, unul dintre cei mai Prolifici inovatori din Marea Britanie.El **este** inventatorul Primului calculator de buzunar din lume, al primului **ceas** digital din **Narea**  Britanie **si a** celui mai mic

Continuare in pg. a 6-a

## **Introducerea programelor prin t:aat:are**

aceasta revista ne propunem sa publicam numeroase programe (utilitare. educative. listing-uri. consideram util ca acu• 11 incePut de dru• **11**  aului dorit. chiar daci **ace•** va **facem** citeva recomandari. **Daca experienta dumnea-**

Avind in vedere ca in | voastra in introducerea Projocuri, etc.) sub forma de inexistenta, nu trebuie sa gramelor prin intermediul tastarii este limitata la **Programe** scurte <sub>sau</sub> este renuntati la tastarea prograta are citeva zeci sau chiar sute de linii.

Prin recomandarile de ai jos dorim sa va initiem in "arta" de a introduce lprograme in microcalculator Prin inter ediul tastaturii, astfel incit aceasta activitate sa fie pe cit posibil placuta si (mai ales) lipsita de riscuri.

#### TASTARE

lnainte **de a** trece la tastarea unui program nou. este indicat sa actionati mai intii butanul RESET, Pentru a avea libera intreaga memorie disponibila a microcalculatorului.In cazul cind **acesta** nu are tasta RESET (de exemplu aodelele Spectrua de 16 si 48K). scoateti pentru citeva secunde stecherul de alimentare din microcalculator. dupa care il reintroduceti la 1-oc.

Cind aveti in fata programul pe care doriti sa-l tastati. va recomandam sa-l cititi cu atentie. in intre gime. impreuna cu documentatia care il insoteste.Se va compara memoria necesara pentru program (indicata de autor) cu memoria disponibila la microcalculatorul duaneavoastra.Daca memoria disponibila este insuficienta. Prcgramul respectiv nu poate fi rulat Pe aicrocalculatorul dumneavoastra.

De asemenea se va vedea daca Pro9r1aul **necesita si**  alte Periferice in afara de televizor (de exemplu : Joystick, imprimanta, unitate de discuri sau ZX Microdrive. etc...). In cazul in care nu le **aveti (si** nici Posibilita tea de a le imprumuta). atunci nu are rost sa pierdeti timpul tastind programul respectiv.

lnainte de I **apasa** o tasta.incercati sa intelegeti ce efect va avea 1n program instructiunea respectiva.

Revista noastra. aseme-<br>nea multor reviste si carti de informatica, va publica<br>listing-uri numai pentru listing-uri numai programe care au fost complet testate.Aceasta inseamna ca orice program din revista<br>este listat dupa datelelistat dupa dateletransmise direct de microcalculatorul care tocmai a rulat programul respectiv. Prin aceasta reducindu-se la minia posibilitatea **de a 1P1re1**  instructiuni qresite in program. Se poate totusi intimpla ca. in timpul procesului tipografic sa apara unele greseli de tipar(nei eprimari, linii incomplete, etc...) care sa va puna probleme la tastarea sau rularea Programului.Atita timp cit dumneavoast~a nu intelegeti cite ceva din **ce tastati, nu veti**<br>putea **- recunoaste - erorile.** putea recunoaste pina cind nu vi se atrage atentia asupra lor (daca are cine!).Astfel. de exemplu, un semn de Punctuat1e (virgula. punct si virgula sau apos-<br>trof) pus gresit sau chiar pus gresit sau chiar lipsa lui intr-o instructiune PRINT poate produce necazuri la rularea programului respectiv. fiind. in Plus si destul de greu de descoperit.

Inainte de a încerci **sa**  rulati **Programul** tastat dupa un listing. mai intii salvati-1 Pe caseta.Aceasta Pentru orice eventualitate. caci nu se stie ce se poate intimpla dupa comanda RUN si este<br>pacat de timpul si munca pacat de timpul si depusa Pentru tastare.

Daca programul este foarte lung, se recomanda, in plus, ca la fiecare 10-20 linii introduse. sa faceti cite o copie provizorie pe caseta, pentru a evita pierderea partii de program tastata deja, in cazul intreruperii accidentale a alimentarii sau alte asemenea intim-Plari **nedorite.** 

Daca aveti echipamentul necesar (interfata si impri-1nt1) **este** util ca in final **11** efectuati **si listarea** c0 ■ pleta a programului tastat. Pentru aceasta in limbajul IASIC-SINCLAIR. **este necesar**  ca. dupa conectarea imprimantei, sa se tasteze comanda LLIST.

Daca nu aveti la dispozitie o imprimanta, locul acesteia Poate fi luat de ecranul televizorului care este conectat la icracalculatar.

Indiferent insa Pe ce listati programul (hirtie sau ecran TYl, iapartant este sa comparati caracter cu caracter. linie cu linie, subrutina cu subrutina. ceea ce ati introdus in microcalculator cu ceea ce era tiparit in listing-ul original.

Dupa ce v-ati convins ca programul intodus este identic cu cel publicat. salvatil in intregime pe caseta.cu numele lui original, cel putin de doua ori. pentru siguranta (preferabil pe doua casete diferite).

Continuare in pg.  $a$  7 -a

#### Colaborări Colaborări

Redactia noastra isi propune sa publice realizarile dumneavoastra, concretizate in articole si programe originale, de calitata.Daca considerati ca ceea ce ati creat "t• de inter•• general {pe specificul **acestei** revi• te ) si indeplineste conditiile noastre de publicare, ne puteti trimite materialul respectiv.

Toate articolele vor fi dactilografiate la doua rin-<br>duri. (eventual scrise de (eventual scrise de **mina** foarte citat>, iar programele vor fi listate la impri<mark>manta (daca este pos</mark>ibil) si neaparat insotite de<br>o documentatie suficienta o documentatie pentru utilizarea lor.

Pentru a asigura verificarea si publicarea mai rapida a programului dumneavoastra, este de dorit ca acesta

sa fie insotit si de o inregistrare pe caseta.

Articolele care prapun montaje electronice var cuprinde, pe linga schemele de principiu si de cablaj (scara 111) •i **recaaandari** pentru **punere** in functiune si utili**zare.** 

**Materialele trimise**  redactiei (articole, programe, scheme, etc.) nu se **inapoiaza,** indiferent **daca**  var fi publicate sau nu.

Casetele cu programe vor fi returnate prin Posta sau se var ridica direct de la redactie.

Recompensarea autorilor pentru materialele publicate se stabileste la intelegere cu directorul revistei si este in functie de marimea si originalitatea articolului.

### **Mica Publicitate**

Revista noastra contine si o rubrica de mica publicitate cu anunturi gratuite, pentru vinzari, cumparari sau schimburi de programe, carti, reviste, microcalculatoare, periferice,interfete,etc..., dar numai pentru microcalculatoare de tip ZX Spectrum si compatibile.

Se mai primesc de asemenea anunturi, tot gratuite, pentru componente electronice specifice tehnicii de calcul<br>(memorii. microprocesoare, (memorii, microprocesoare,<br>circuite de interfata, interfata,  $etc.$ .. $).$ 

Pentru aparitia anuntului dorit, acesta se va scrie pe formularul din revista, care, dupa completare se va expedia pe adresa redactiei. Nu vor fi luate in considerare decit anunturile

Vind Joystick pentru HC 85s casuta **agentiei** nr.1. Vind dischete 5,25" DS/DD• c.a. *nr-2.*  Cumpar program TASWORD TWO + documentatie;  $c.a.$  nr.3 Cumpar mufe pentru conectorul **de extensie de la** ZX Spectrum; c.a. nr.4

scrise pe formularul original, decupat din revista!

Adresa sau numarul de **telefon la care puteti fi**<br>contactat in legatura cu contactat in legatura anuntul publicat, vor fi scrise tot in cadrul lui, **deoarece** din formularul respectiv nu se va publica decit continutul rubricii "Textul anuntului".

La **cererea** dumneavoastra (specificind in finalul anuntului "casuta **agentiei") raspunsurile la** anunturile de mica publicitate se pot primi pe adresa redactiei, care le va tine la dispozitia dumneavoastra pina **la aparitia**  urmatorului numar al revistei.

Anunturile vor fi publi**cate** in **ordinea** sosirii lor la redactie.

Cumpar documentatie (carti, reviste) indiferent **tara,** pentru ZX Spectru.. Eventual solicit inchirierea lor in **vederea** realizarii unei copii, c.a. nr.5. Cumpar imprimanta pentru ZX Spectrum sau numai interfata de adaptare pentru imprimanta ROBOTRON, c.a. nr.6.

Continuare din pg, **a** 3 **-a** 

si mai ieftin televizor din lume (cu care a obtinut Premiul III al Consiliului **de**  Design din Londra in 1978), Firma acestuia. Sinclair Research, s-a axat in continuare pe productia **de aicro**calculatoare personale, dorind sa Puna la **dispozitia**  omului obisnuit o jucarie care, la nevoie, sa se transforme intr-un puternic instrument de calcul, cu **care**  sa se poata realiza chiar si unele aPlicatii profesionale, Prin aplicarea tehnologiilor cele mai avansate si asigucolaboratori de valoare (firma britanica<br>Ferranti -- pentru-producerea - pentru producerea circuitelor integrate logice sPecializate proiectate de Sinclair Research, precum si matematicieni renumiti **de la**  Universitatea Cambridge pentru realizarea programelor de bazal se reuseste crearea de produse cu Performante ridicate. cu un inalt grad de miniaturizare. cu un design atragator si toate **acestea la**  preturi foarte accesibile.

In luna februarie **1981**  firma Sinclair a lansat Pe Piata modelul ZX 81. un microcalculator personal minuscul costind circa 181 lire sterline. adica o fract1une din Pretul celui **aai**  ieftin microcalculator **de** uz Personal care **se gasea pe**  piata, si in un an si jumatite s-au vi ndut circa **100,080** exemplare.

In anul 1981, Sinclair Research **a produs** un nou model. ZX 81, care era aai perfectionat decit primul. mai puternic si cu un design mai atragator. dar cu un pre<sup>t</sup> cu 30 de lire mai scazut. Fiind produs intr-un ritm de 60,000 exemplare pe luna, in primul an s-au vindut. in 1ntreaga lume, **418.810** exemplare. iar in luna decembrie 1983 se depasise deja 1~000.000 de exemplare. Avindu-se in vedere cererea mare de astfel de microcalculatoare (ideale Pentru initiere in informatica) pe Piata mondiala. Producerea acestui model a continuat | realizarea unei vaste biblio-

Pina in anul 1986,Este interesant de entianat ca <sup>a</sup> existat o **sectie de** montaj pentru **acest** icrocalculator si in R.P.Chineza.

In luna aprilie 1982 a inceput comercializarea odelului ZX Spectrum care, la un pret de circa 130 lire sterline, oferea performante co parabil• cu cele ale unor microcalculatoare care costau de trei ori mai mult.Noul model se remarca printr-o memorie ault mai mare (16 sau 48 Ko, fata de numai 1 Ko cit avea ZX 81), prin posibilitatile **tale** grafice (ecran alcatuit din 491S2 Puncte **adresabile** individual), de culoare (8 culori la ale9ere pentru fiecere zona de 8 x 8 puncte) si sonore (frecventa si durata sunetelor pot fi stabilite **prin program**).

Toate **acestea** sint •înghesuite" intr-o carcasa din plastic lunga de  $23,3$  cm, lata de 14,4 ca si înalta de 3.3 cm. cintarind numai 600 de **graae,** 

Tastatura, care ocupa o suprafata de numai 21 cm x 9 ca. este formata din 40 de taste care permit introducerea unui numar de 191 simboluri, reprezentind instruc-<br>tiuni, comenzi, functii, comenzi, functii. se ne grafice. etc,,.Acestea Pot fi obtinute Prin actionarea unei singure **taste.** in functie de modul de lucru al microcalculatorului in amentul respectiv.Repartizarea pe taste a diverselor simboluri <sup>a</sup>fost atent studiata, fiind foarte logica. ceea ce face ca utilizatorul **11 se** obisnuiasca cu tastatura acestui icrocalculator in numai citeva zile.

Simultan cu lansarea acestui microcalculator a fost comercializat si un mare ausar de prograse pentru el. in **diverse domenii de** interes pentru amatori si profesionisti,La **aceste** Programe, create de firme specializate <PSION. PSS, INA6INE, ARTIC, etc...) s-au adaugat. cu trecerea timpului si alte programe create chiar de posesorii acestui microcalculator. **ceea** ce a dus la teci de programe. cu peste **5.001 de** titluri catalogate. Desi o mare parte din aceste Programe o reprezinta jocurile. **exista si** programe **"mai serioase•: extensii** BASIC (BETA BASIC), limbaje moderne <FORTH, C, PASCAL, L060, LISP si PROLOG), programe utilitare **(asambloare. dezasam** $bloare$ , copiere, etc... $\lambda$ . **editoare de** texte (TASWORD TWO) si grafice (ART STUDIO). programe pentru gestiunea fisierelor (MASTERFILE). Pentru **radioamatori,** etc,,,

Un alt Punct forte al microcalculatorului ZX Spectrum il reprezinta posibilitatea de utilizare **a** nuaeroase accesorii prin intermediul conectorului de extensie existent pe Placa de cablaj primat.Astfel, se pot atasa microcalculatorului: unitati de memorie de mare capacitate si cu acces rapid (Nicrodrive), interfete seriale sau paralele, generatoare de sunete si sintetizatoare de voce. **maneta** pentru jocuri (Joystick), creion optic <Light pen>, programatoare pentru memorii EPROM, extensii de memorie RAM, digitizoare, etc,,,, realizate de firma Sinclair Research. de alte firae **specializate,** sau chiar de unii posesori ai mi crocal eul atorul ui, pui onati de electronica.

Datorita acestor calitati. microcalculatorul SINCLAIR ZX Spectrum, produs initial in rit ul de **20,000 de exemPlare pe** luna, a urmat cursul ascendent al predecesorului sau, astfel incit la sfirsitul anului 1983 erau deja vindute 1,000,000 de **exemplare si se** ajunsese la <sup>o</sup> Producti~ **de 50,108** de exem~ Plare pe luna.

Pentru a rezista concurentei facute de celelalte tipuri de microcalculatoare existente Pe Piata (in special Commodore 64 si Orie 1, aparute cam in aceeasi perioada cu Spectrum), firma Sinclair Researcn a continuat Prin bunatatirea modelului ZX Spectrum, atit Prin modificari de aspect, cit si prin

Continuare in **pg. a** 7 -a

#### RULARE

incercati sa rulati progra- urmeaza imediat dupa numarul PDKE, utilizate pentru incar-<br>mul, cine stie, poate aveti de linie, cifra 2 va indica carea in memorie, la o anumimul, cine-stie, poate-aveti|de linie, cifra-2 va-indica<br>noroc si "merge" din prima|instructiunea care -urmeaza noroc si "merge" din prima instructiunea care urmeaza ta adresa, a unui program in<br>incercare! dupa primul semn separator cod masina, aparitia acestui

afiseaza un raport care indi- | fiecare raport. | care sa o introduceti duPa<br>ca faptul ca programul a fost | 1 NEXT without FOR | acest raport. ca faptul ca progra ■ ul I fost 1 NEXT Nithout FOR , acest raport.

ra care indica codul raportu- 2 Variable nat found tor.

- un numar indica linia din Program la care s-a oprit microcalculatorul.<br>- un numar care

indica instructiunea din<br>linia respectiva**la care**-s oprit microcalculatorul. In **ace~te rapoarte,** o

eemorie<br>Au

despre **a** 

toate recomandarile de mai**deci nu este cuprinsa in perechea de instructiuni** READ<br>sus, este inca posibil sa mai liniile de program) va fi si DATA, si indica faptul ca sus, este inca posibil sa mai liniile de program) va fi<br>aveti necazuri cind incercati indicata ca linia 0. Daca in indicata ca linia 0. Daca in lipsesc articole din linia<br>cuprinsul uner linii sint mai DATA. In cazul cind programul sa rulati programul tastat cuprinsul uner linii sint mai<br>atit de atent. ... ... multe instructiuni.cifra 1 va atit de atent.<br>
Fiti totusi optimisti si indica instructiunea care instructiuni READ. DATA si indica instructiunea care|instructiuni READ, DATA si<br>urmeazaimediat.dupa numarul|POKE, utilizate.pentru.incarincercare! The contribution of the dupa primul sean separator<br>Pentru rulare introduce- (:) sau dupa THEN, si asa mai (1) sau dupa THEN, si asa mai raport nu trebuie sa va<br>departe.<br>**nelinisteasca: el va indica** 

urmata de ENTER (sau CR). | In cele ce urmeaza va<br>Microcalculatorul va incepe prezentam citeva rapoarte mai imediat executia programului des intilnite la rularea memorie. In mod normal docu-<br>existent in esencia sa. Programelor introduse prin mentatia care insoteste proexistent in memoria sa. | programelor introduse prin | mentatia care insoteste pro-<br>La orice oprire din | intermediul tastaturii, indi- | gramul original trebuie sa va  $\begin{array}{|l|l|} \hline \text{d} \text{in}}\hline \text{interឺ}, & \text{indim} \end{array}$  intermediul tastaturii, indi- 9ramul original trebuie sa va executie, icrocalculatorul cind si cauza care a generat indice ur atoarea co anda pe

executat corect (@ OK), ca a | Acest raport indica | K Invalid colou<br>fost intrerupt (cu BREAK sau faptul ca la rularea progra- | Acest raport fost intrerupt (cu BREAK sau faptul ca la rularea progra- | Acest raport indica<br>STOP) sau ca a fost detectata mului a fost intilnita in- faptul ca valoarea atribuita STOP) sau ca a fost detectata mului a fost intilnita in- faptul ca valoarea atribuita o eroare. Structiunea NEXT, fara a pentru INK, PAPER, BORDER. Fiecare raport este exista inaintea ei o instruc- FLASH, BRIGHT, INVERSE sau Fiecare raport este exista inaintea ei o instruc- FLASH, BRIGHT, INVERSE sau<br>1catuit, in ordine, din: tiune FOR..., pentru aceeasi OVER, este in afara domeniu-<br>1ui acceptat de microcalcula-- o cifra sau lite- variabila de control. [lui ]<br>dica codul raportu- | 2 Variable not found | tor.

lui, Raportul va atentionaaza Cu **aceasta** enu•erare - un scurt **mesaj** ca, intr-o instructiune **(partiala> a** rapoartelor care prezinta cauza care a BASIC, ati utilizat o varia-<br>generat raportul, bila care nu a fost definita bila care nu a fost definita care anterior.

4 Out of memory

indica instructiunea din nu mai este loc in memorie **Acest** raport **poate apare**  in timpul introducerii **pro**care gramului si indica faptul ca pentru linia respectiva. E Out of DATA

 $A \c{e}$ sta apare atunci cind $\vert \overline{\text{tra}}$ .

Chiar daca ati respectat comenda data de la tastatura programul tastat contine<br>• recomendarile de mai (deci nu este cuprinsa in perechea de instructiuni READ ti comanda RUN (pe tasta R) departe.<br>urmata de FNTER (sau CR). In cele ce urmeaza va terminarea incarcaríi programului (in cod masina) in<br>memorie.In mod normal docu-

**generate de** microcalculator credem ca v-ati putut forma c **idee** asupra celor ■ ai frec**vente** esaje **de** eroare intilnite, iar o lista completa a acestora, insotite de explicatii **detaliate** Pentru fie**care,** puteti **gasi** in anualul de utilizare care insoteste icrocalculatarul du neavaas-

LON

 $\begin{array}{c}\n \textbf{Prenume} \\
 \textbf{I} \quad \textbf{I} \quad \textbf$ 

**Memorie** 

--rrTTl--

I I I I I I I I I I I I I I I I I I I I I I I I L......J

I I I I I I I I I I I I I I I I I I I I I L...lJ......J

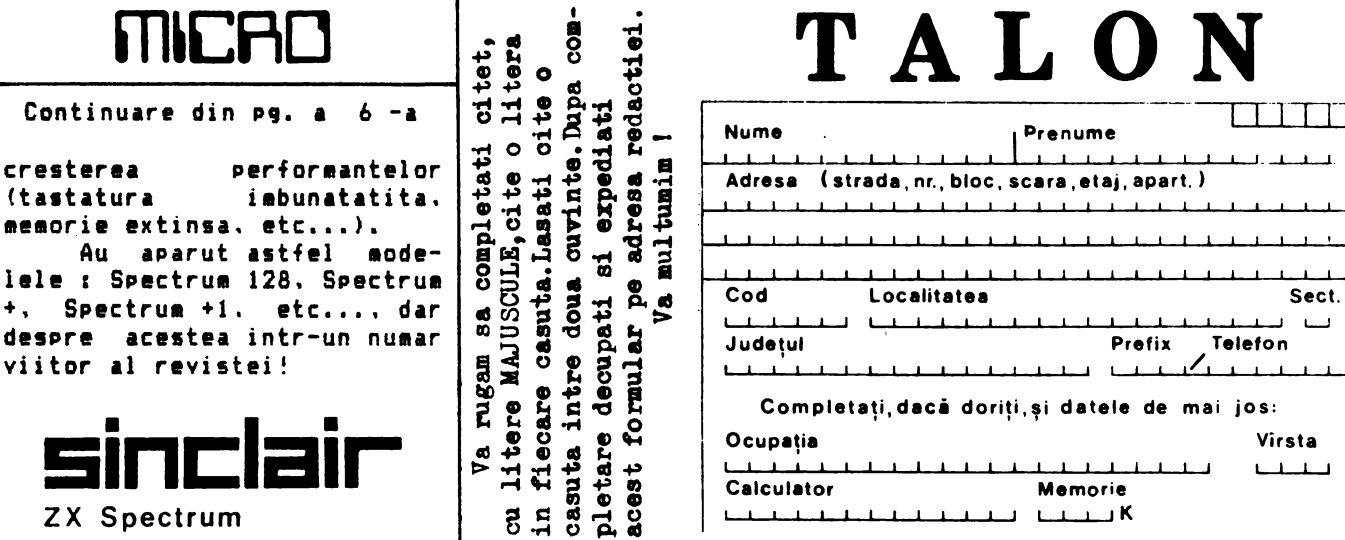

 $\bullet$ 

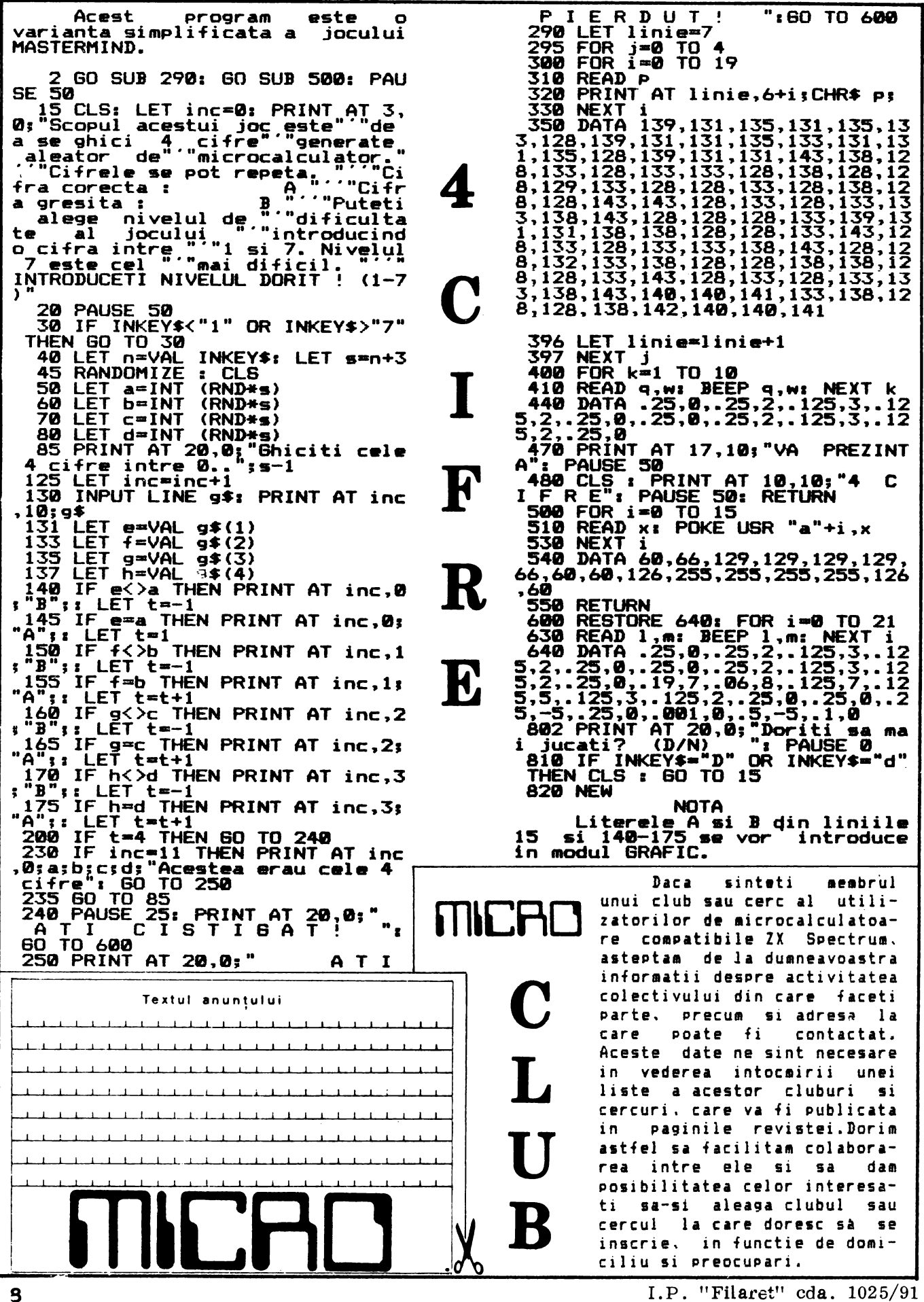

 $I.P.$  "Filaret" cda.  $1025/91$